## 1. การควบคุมการประชุม

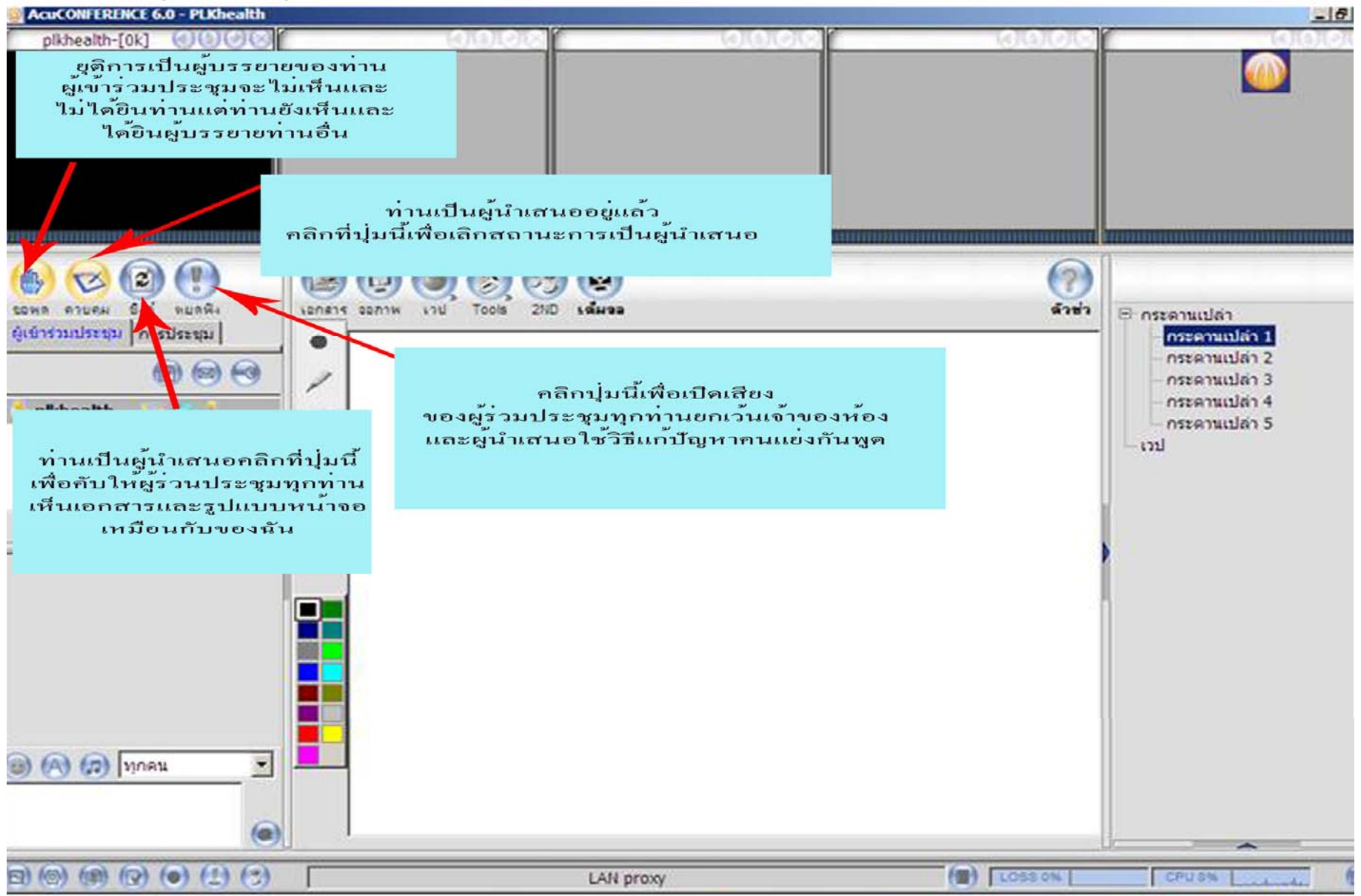

## 2. เครื่องมือสำหรับแชร์ (ให้ผู้ร่วมประชุมเห็นด*้*วย

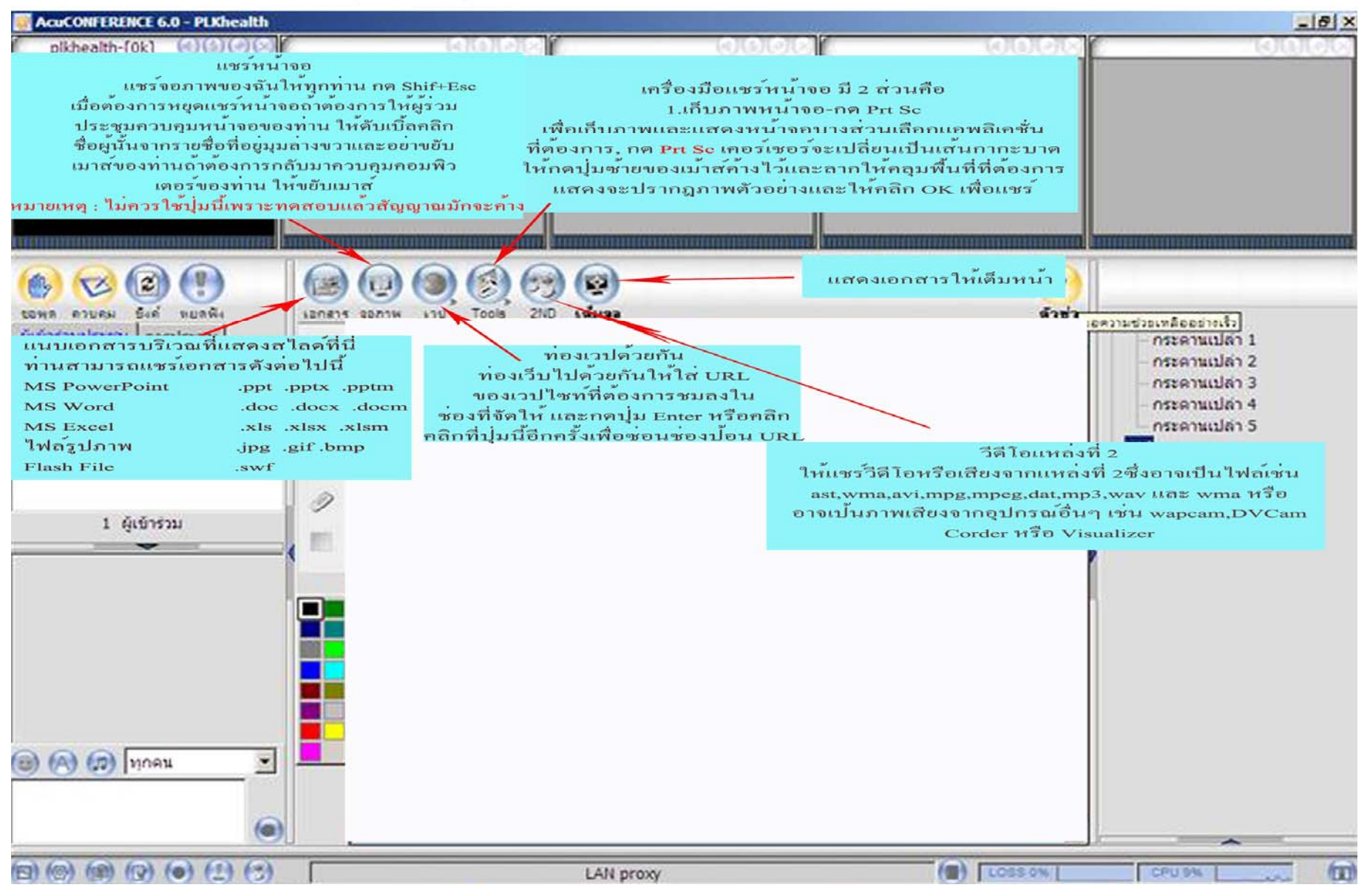

## 3. การจัดวางรูปร่างและตั้งต่า

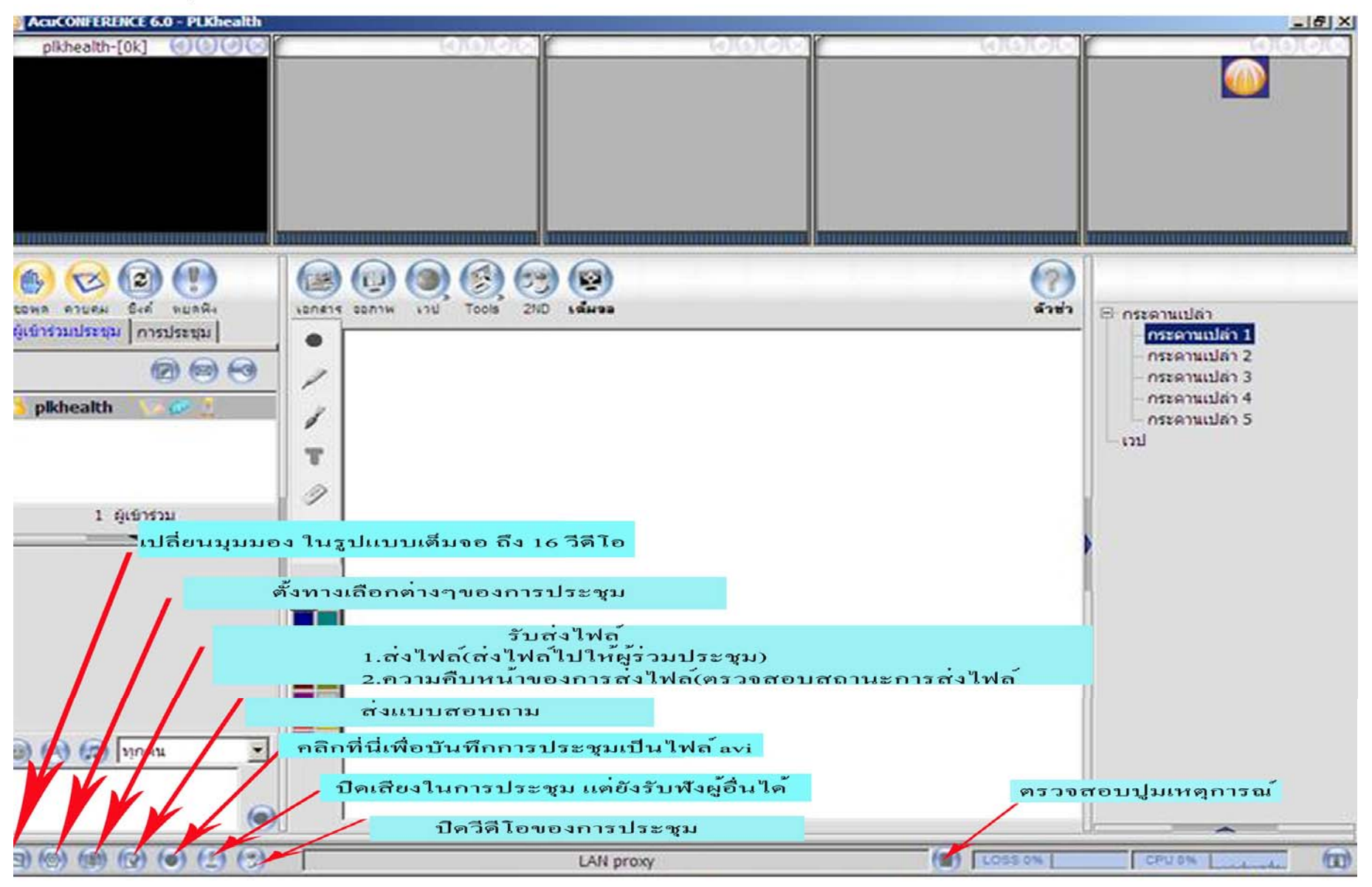

## 4. การควบคุมส่วนอื่นๆ

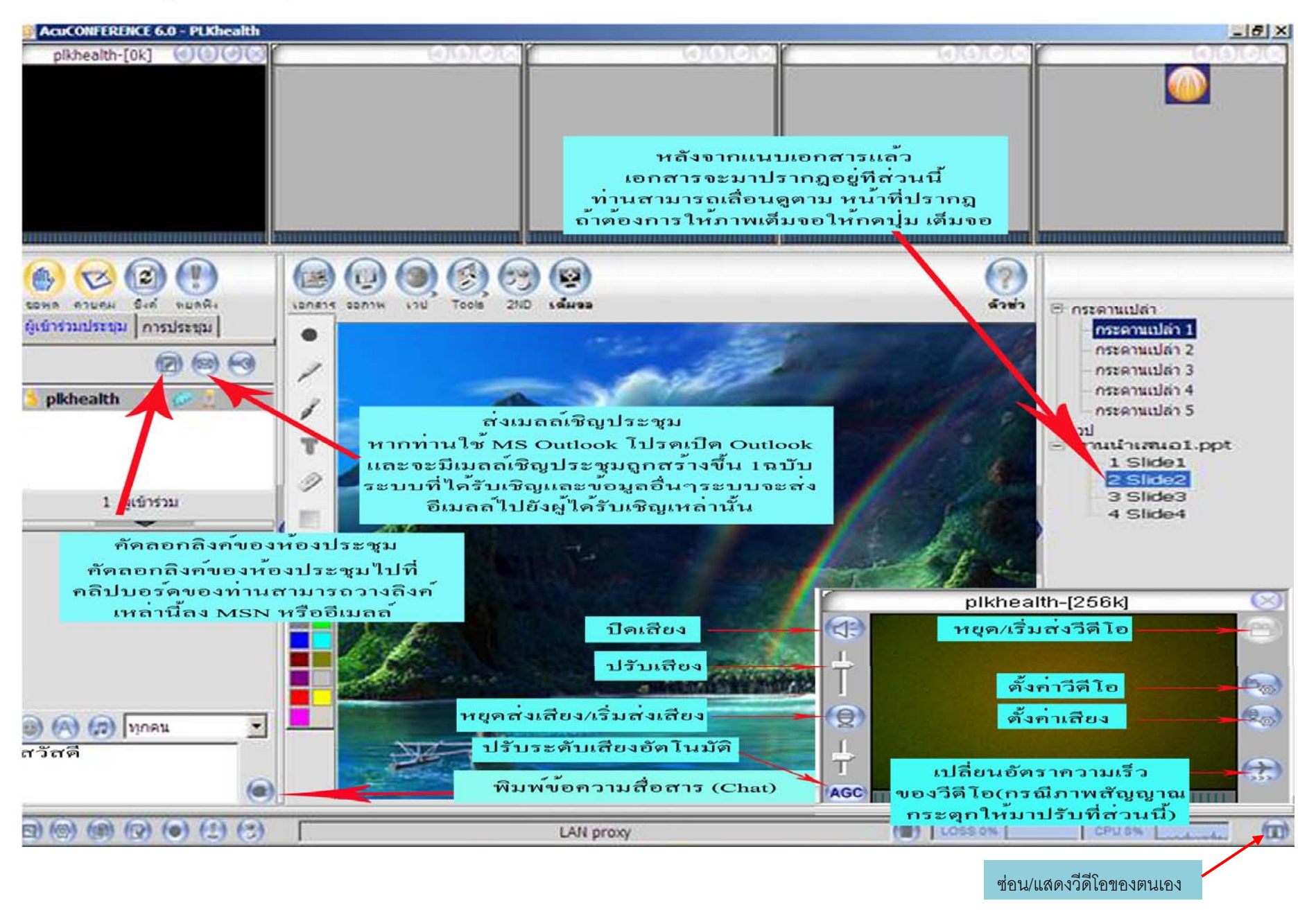